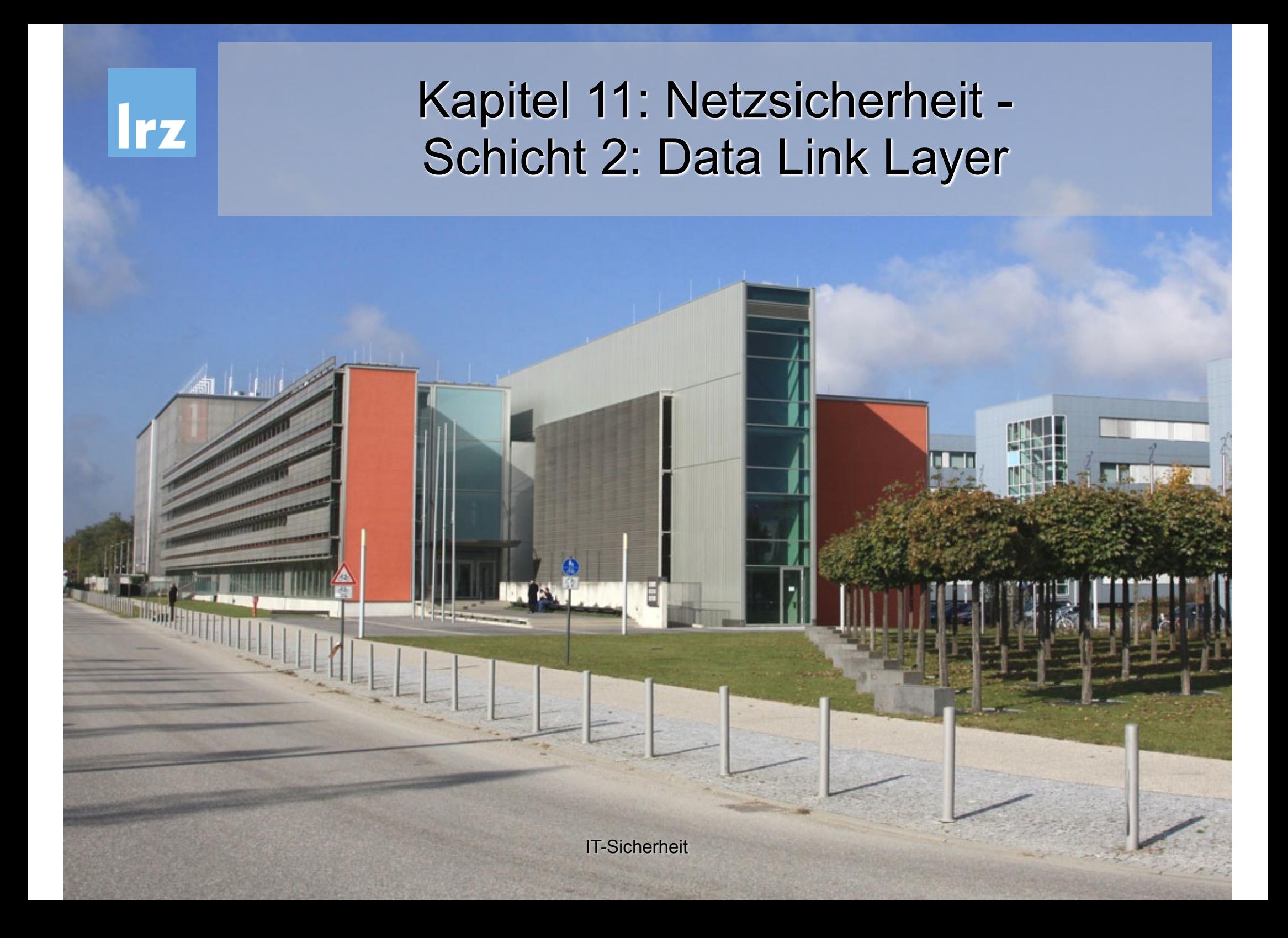

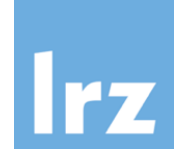

- Virtualisierung von Netzen
	- Virtual Private Networks
	- $\blacksquare$  VI AN
- Point-to-Point Protocol (PPP)
	- Authentisierungsprotokolle:
		- **PAP, CHAP, EAP**
- Point-to-Point Tunneling Protocol (PPTP)
- Layer 2 Tunneling Protocol (L2TP)

### **E** IEEE 802.1x

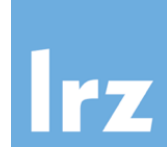

! Grundidee:

Nachbildung einer logischen Netzstruktur ("Local Area Network" oder eines "nicht öffentlichen" Netzes) in beliebigen Topologien/Technologien, z.B. auch über das Internet

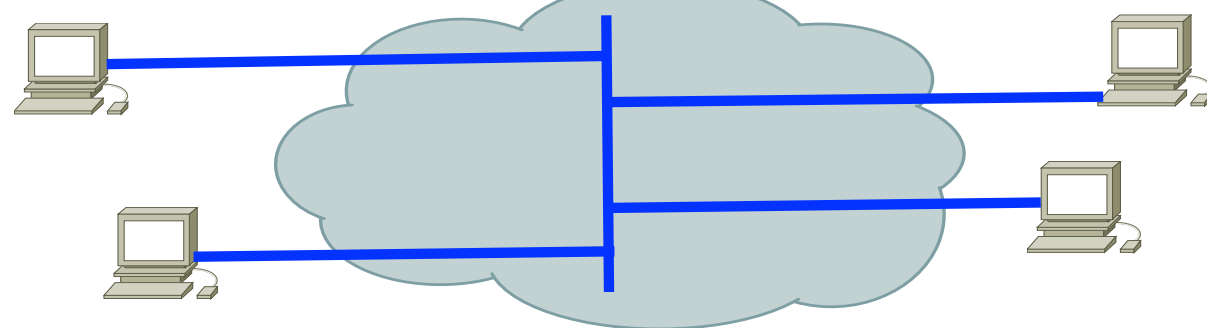

■ Das "virtuelle" Netz soll u.a. bezüglich Vertraulichkeit und Datenintegrität mit physischen LANs vergleichbar sein

■ Virtualisierung auf jeder Schicht des OSI-Modells möglich

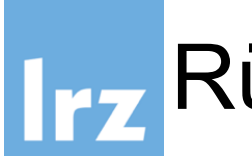

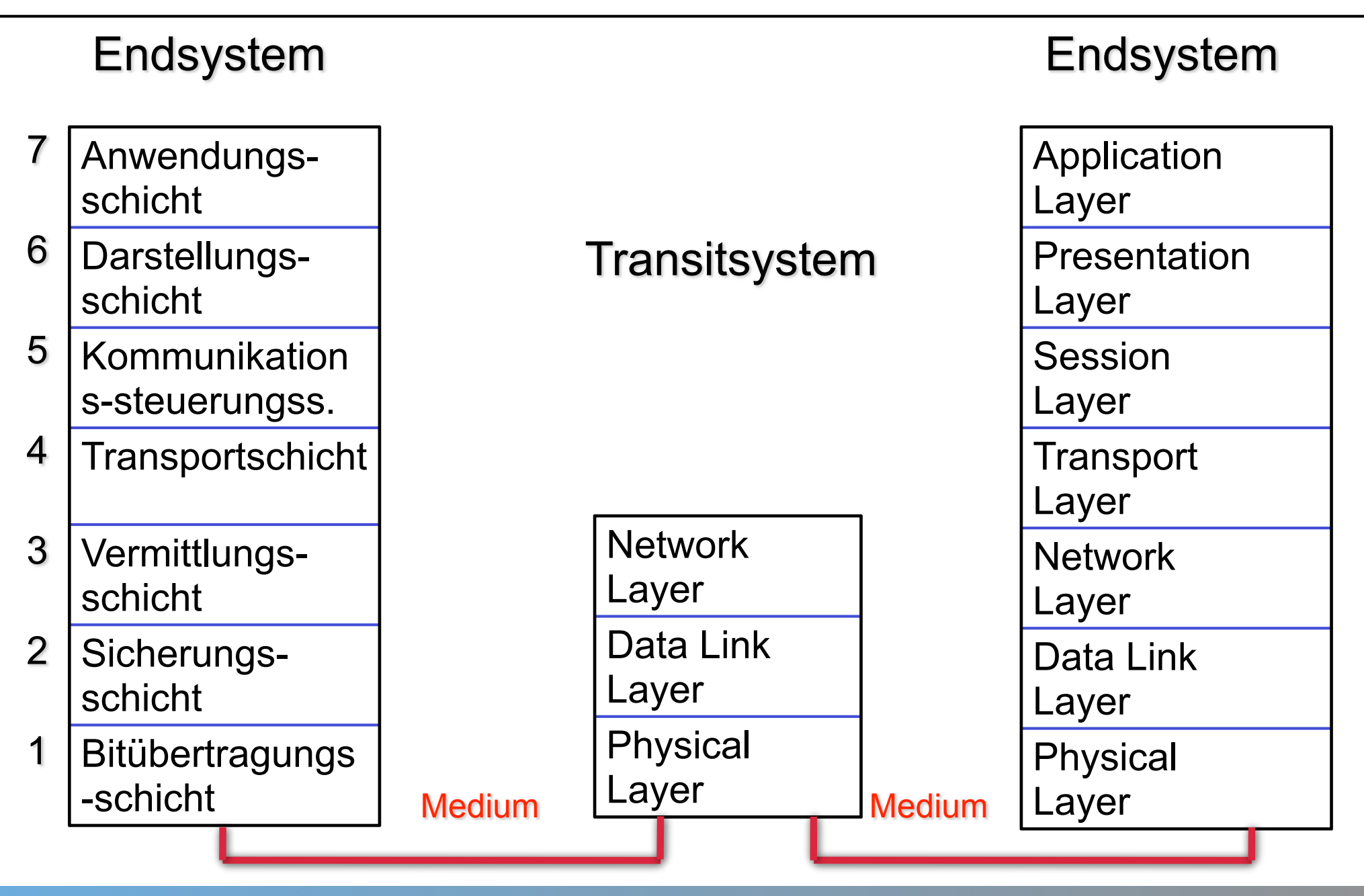

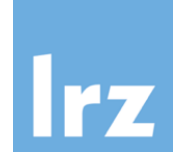

- Virtual Private Wire Service (VPWS) □ Provider bietet Punkt zu Punkt Verbindung
- Virtual Private Line Service (VPLS)
	- □ Provider bietet Punkt zu Multipunkt Verbindungen

### ■ Beispiel:

- Optical Private Link oder Optical Private Network (OPN)
- □ Provider betreibt Glasfaserinfrastruktur
- □ Kunde erhält eine Wellenlänge (Farbe) in dieser Infrastruktur
- □ Kunde kann diese nutzen wie einen dedizierten Schicht 1 Link
- □ Kunde muss sich um Routing, Bridging, etc. selbst kümmern
- □ Über dieselben Glasfasern werden auch andere Kunden bedient

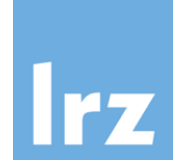

### Beispiel für OPN: Large Hadron Collider

# LHCOPN

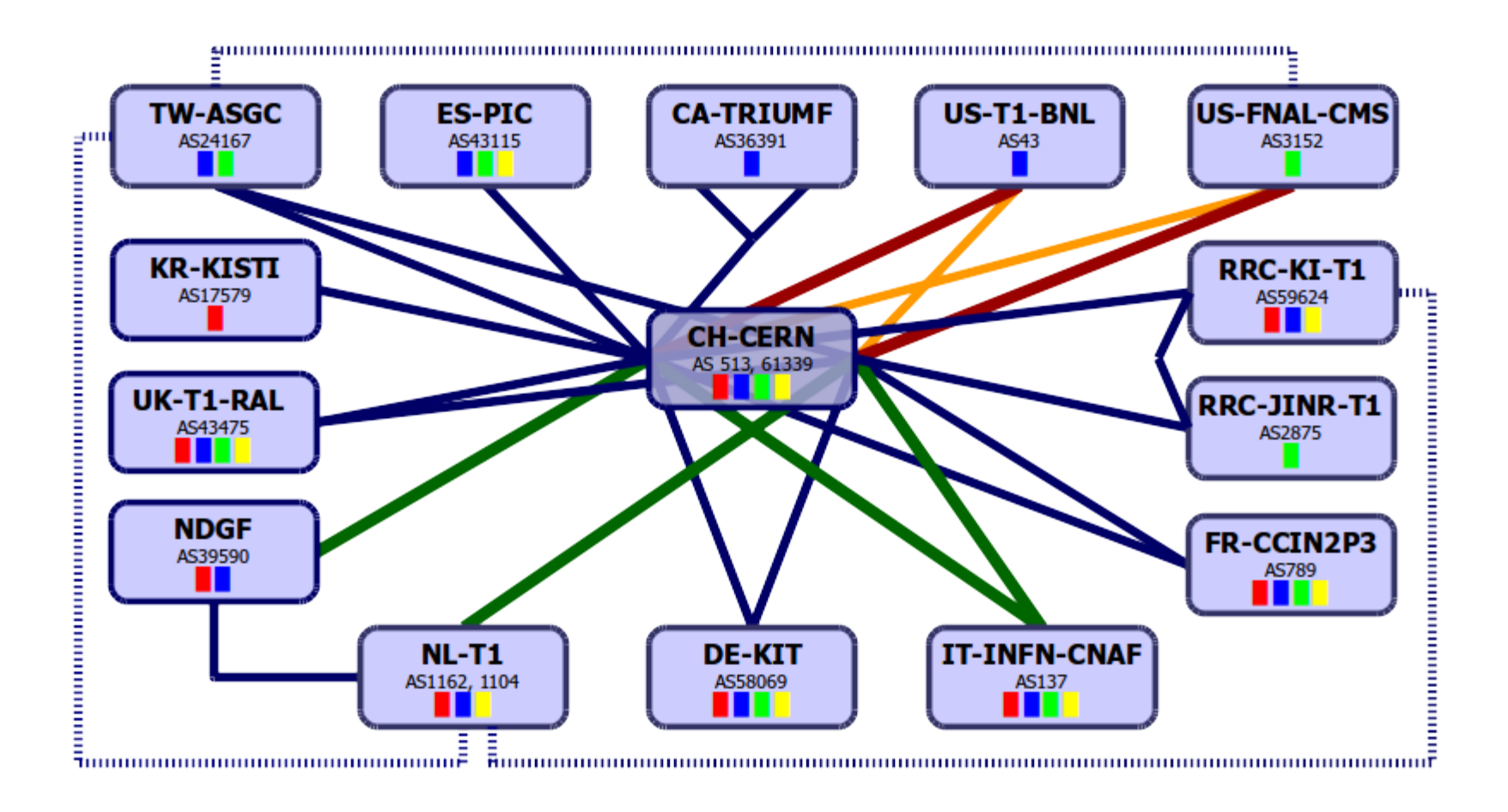

### Schicht 2:

- **D** Virtual LAN (VLAN)
	- $\bullet$  Mehrere LAN Broadcast Domains über den selben physischen Link
	- Standard: VLAN Tagging (IEEE 802.1Q)
- □ Virtual Private LAN Services (Achtung: Abkürzung auch VPLS)
	- Verbindet physisch getrennte (V)LANs miteinander
- □ Point-to-Point Verbindungen
- □ Layer2 Tunneling Protocol

 $\Box$  ....

- Schicht 3 und höher:
	- " IPSec
	- " SSL / TLS
	- □ OpenVPN

```
\Box ...
```
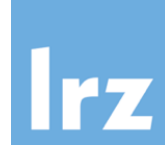

- Fehlerfreie Übertragung von Frames (Rahmen)
	- □ Aufteilung von Bitströmen in Frames
	- □ Fehlerkontrolle über Prüfsummen (z.B. Cyclic Redundancy Check, CRC)
- Flusskontrolle (Verhindert, dass der Empfänger mit Frames überflutet wird und diese verwerfen muss)
	- Medienzugriffsverfahren für gemeinsam genutztes Übertragungsmedium □ CSMA/CD bei Ethernet (IEEE 802.3)
		- O CSMA/CA bei WLAN (IEEE 802.11)

 $\Box$  .....

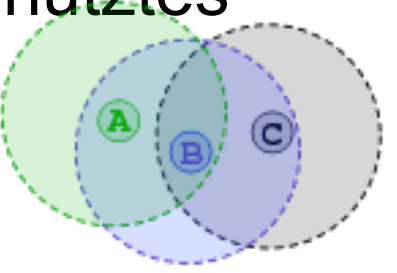

WLAN: Problem der "hidden stations"

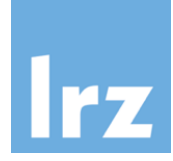

- LAN-Infrastruktur über mehrere Switches (Gebäude) hinweg
- ! Logisch verschiedene LANs auf einer Netzkomponente
- Wunsch nach Verkehrsseparierung
- ! Heute Standard in Unternehmens- und Hochschulnetzen □ Von Switchen im Consumer-Bereich oft nicht unterstützt

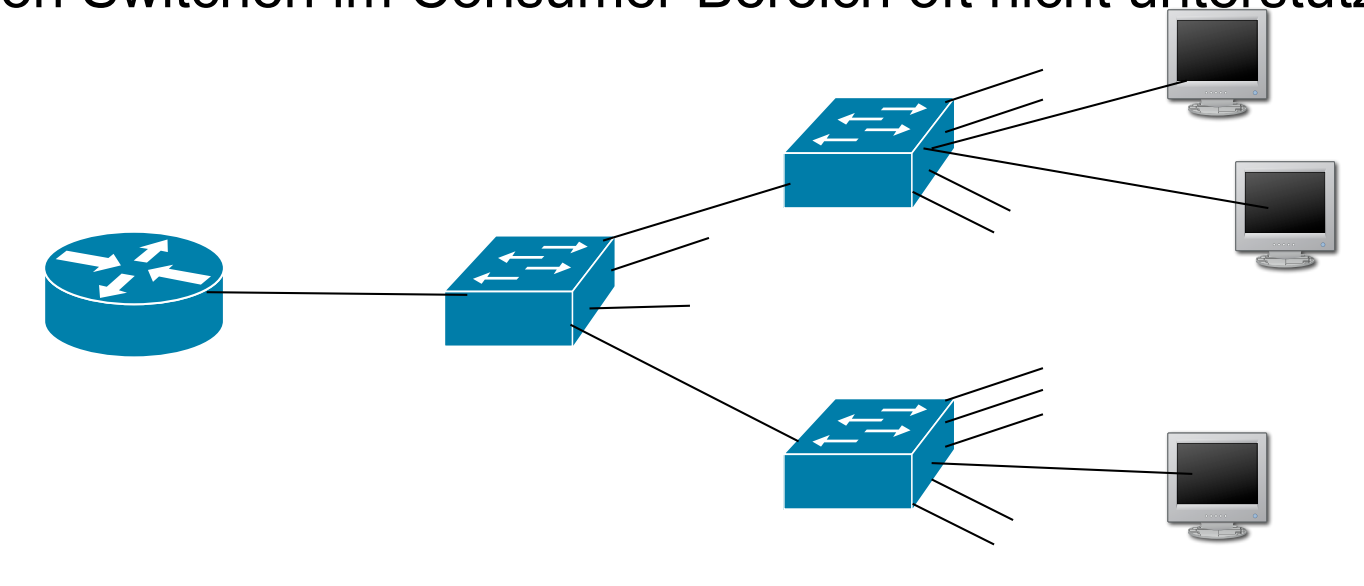

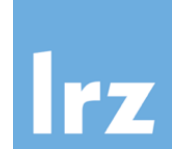

- Virtual Local Area Network (VLAN); IEEE 802.1Q
- VLAN definiert Broadcast-Domäne
- Idee: Erweiterung des Ethernet-Frame um sog. Tag

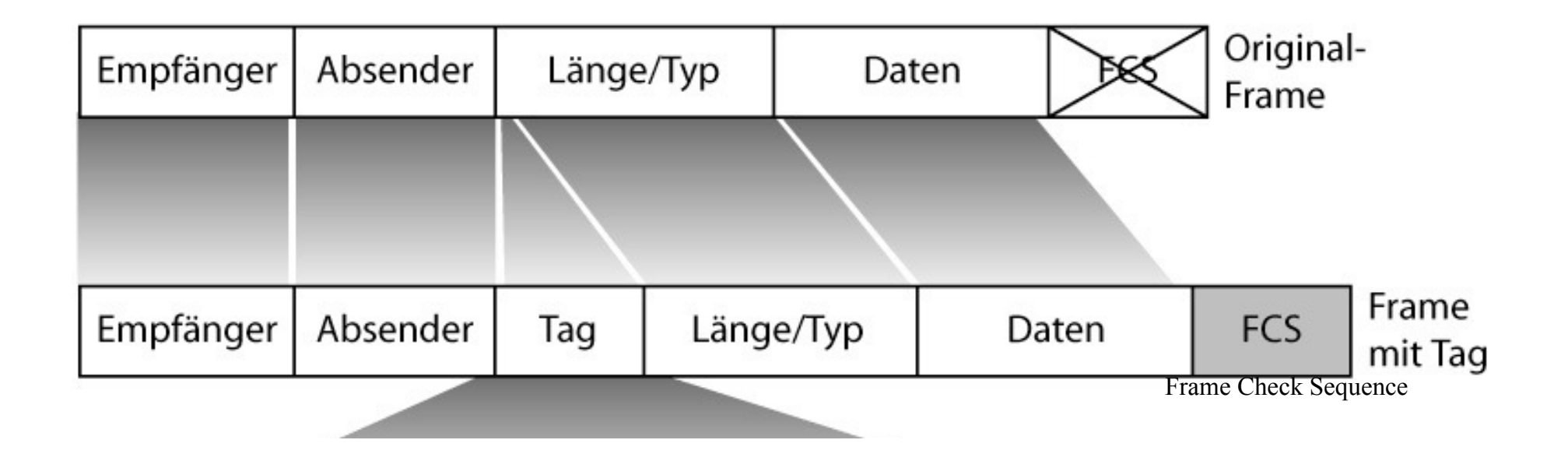

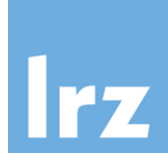

### VLAN: Tag Format

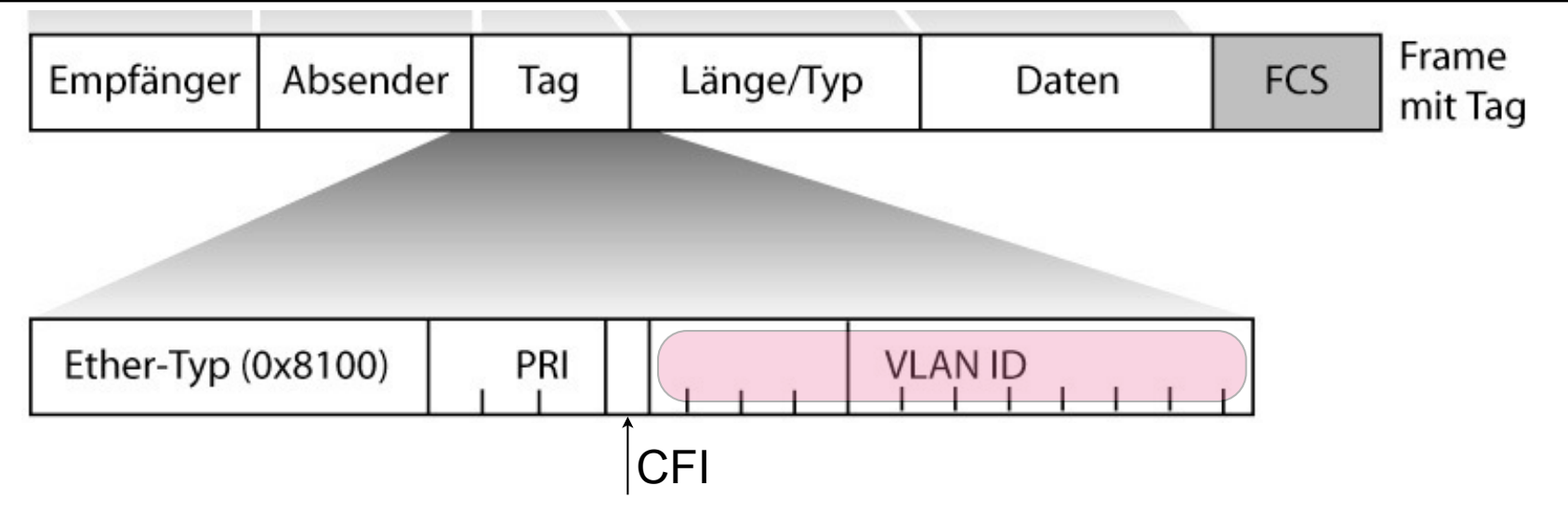

- Erweiterung des Ethernet-Frame um 32-bit Tag:
	- □ TPID (Tag Protocol Identifier): konstant 0x8100; d.h. 802.1Q Tag Information im Frame enthalten (2 Byte)
	- PRI (Priority): Priorisierung nach 802.1p (3 Bit)
	- " CFI (Canonical Format Indicator): MAC Adressen in kanonischer Form

(1 Bit); bei Ethernet 0; sonst (z.B. Token Ring) 1

- □ VLAN-ID: Identifizierung des VLANs ("VLAN NR.") (12 Bit)
	- $\bullet$  ID 0 = "kein VLAN", ID 0xFFF ist reserviert
	- Somit 4094 verschiedene VLANs möglich

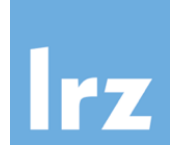

- Punkt-zu-Punkt Protokoll; Entwickelt für Verbindungsaufbau über Wählleitungen
	- □ DSL, ISDN, Modem, Mobilfunk, Funk, serielle Leitungen,....
	- □ WAN-Verbindungen zwischen Routern
	- □ Angelehnt an HDLC (Highlevel Data Link Control); Schicht 2 Protokoll
- Spezifiziert in RFC 1661, 1662 und 2153
	- □ Frame Format mit Begrenzungssymbolen (Delimiter) und Prüfsumme
	- □ Link Control Protocol (LCP) für:
		- Verbindungsauf- und -abbau
		- $\bullet$  Test
		- Aushandeln der Konfiguration (u.a. Nutzdatenlänge pro Frame)
	- □ Network Control Protocol (NCP) :
		- Aushandeln der Konfiguration der unterstützten Schicht 3 Protokolle (z.B. IP, IPX, Appletalk,...), verschiedene Schicht 3 Protokolle über einen PPP-Link möglich
- Weitere Varianten: PPPoE (over Ethernet), PPPoA (over ATM)

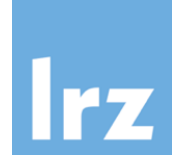

- Authentifizierung optional
- Im Rahmen der LCP-Aushandlung der Konfiguration kann jeder Partner eine Authentifizierung fordern
- Definierte Authentifizierungsprotokolle:
	- □ Password Authentication Protocol (PAP)
	- □ Challenge-Handshake Authentication Protocol (CHAP)
	- □ Extensible Authentication Protocol (EAP)

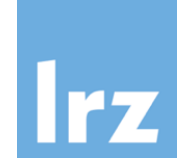

- Spezifiziert in RFC1334
- ! Authentisierende Entität kennt ID und Passwort aller Clients
- Client wird mit LCP zur Authentisierung via PAP aufgefordert
- ! Client schickt ID und Passwort im Klartext
- Server schickt im Erfolgsfall ACK

■ Keine Verschlüsselung, Übertragung der Passwörter im Klartext

#### **→ Unsicheres Protokoll**

RFC 1334: *"Any implementations which include a stronger authentication method (such as CHAP, described below) MUST offer to negotiate that method prior to PAP."*

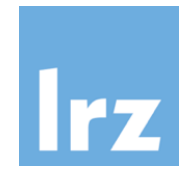

### Challenge-Handshake Authentication Protocol: CHAP

- (Auch) RFC1334 und RFC1994
- Periodische Authentisierung durch 3-Way-Handshake Protokoll
- Basiert auf gemeinsamen Geheimnis (Passwort) KAB
- A (Authenticator) fordert B zur Authentisierung auf:

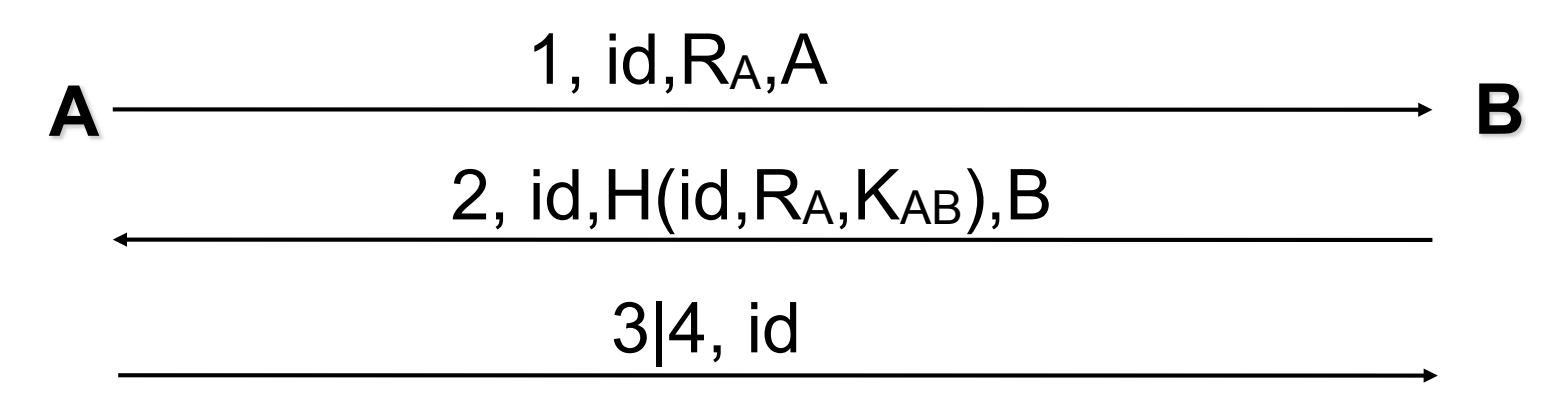

- □ id: 1 Byte Identifier ("incrementally changing") gegen Replay-Angriffe
- □ R<sub>A</sub> : Zufallszahl, H: Hash Verfahren, im Standard MD5
- $\Box$  3 = success; 4 = failure
- Auth-Request kann später beliebig neu geschickt werden

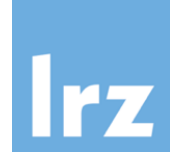

- ! Viele Clients unterstützen immer noch Server, die nur PAP anbieten
	- □ Für Client-Hersteller einfach zu implementieren
	- □ Abwärtskompatibilität vom Markt gewünscht
	- " Die meisten Anwender kennen den Unterschied zwischen PAP, CHAP, etc. sowieso nicht: Hauptsache, es funktioniert!
- Man-in-the-middle-Angriff
	- □ Client kommuniziert nicht direkt mit Server, sondern über Angreifer
	- $\Box$  Angreifer gibt sich als "nur PAP"-Server aus
	- □ Angreifer erhält Klartext-Passwort vom Client
	- □ Somit kann der Angreifer u.a. als CHAP-fähiger Client gegenüber dem richtigen Server auftreten

## Extensible Authentication Protocol (EAP)

- RFC3748 und RFC5247
- Authentisierungs-Framework, bietet gemeinsame Funktionen und Aushandlungsmechanismen für konkretes Verfahren (als Methode bezeichnet)
- Rund 40 Methoden werden unterstützt:
	- □ EAP-MD5; äquivalent zu CHAP
	- □ EAP-OTP (One Time Password); vgl. Kapitel 8
	- □ EAP-GTC (Generic Token Card)
	- □ EAP-TLS (Transport Layer Security) vgl. Abschnitt über SSL/TLS
	- □ EAP-SIM (Global System for Mobile Communications (GSM) Subscriber Identity Modules (SIM)
- Herstellerspezifische Methoden:
	- □ LEAP (Cisco) Lightwight Extensible Authentication Protocol
	- □ PEAP (Cisco, Microsoft, RSA) Protected Extensible Authentication Prot.

 $\Box$ 

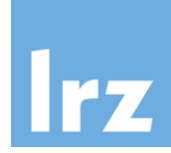

- EAP kann Sequenz von Verfahren verwenden
- Verfahren muss aber vollständig abgeschlossen werden, bevor neues beginnt
- Request Response Schema mit Success / Failure Antwort

#### ■ Beispiel: EAP-GTC (Generic Token Card, RFC3748)

- □ Nutzbar für verschiedenste Autentisierungs-Token-Implementierungen
- □ Request beinhaltet Nachricht, die dem Nutzer angezeigt wird
- $\Box$  Nutzer gibt Token-Information ein
- $\Box$  Server prüft und antwortet

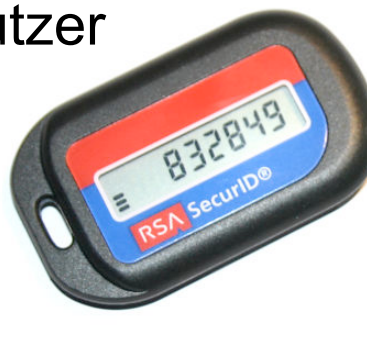

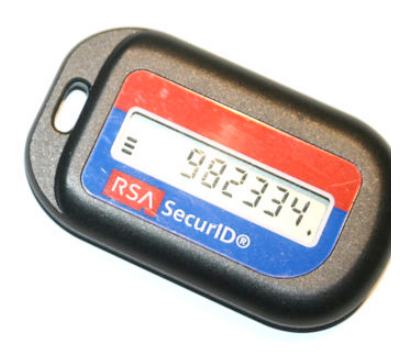

### Point to Point Tunneling Protocol (PPTP)

- PPP wurde für "direkt" verbundene Systeme entwickelt
- Idee von PPTP (RFC2637):
	- □ Ausdehnung von PPP über Internet
	- " PPTP realisiert Tunnel durch / über das Internet
	- □ Transport von PPP PDUs in IP-Paketen
	- Dazu werden PPP PDUs mit Generic Router Encapsulation Protocol (GRE) gekapselt
	- □ GRE ist ein Schicht 4 Protokoll

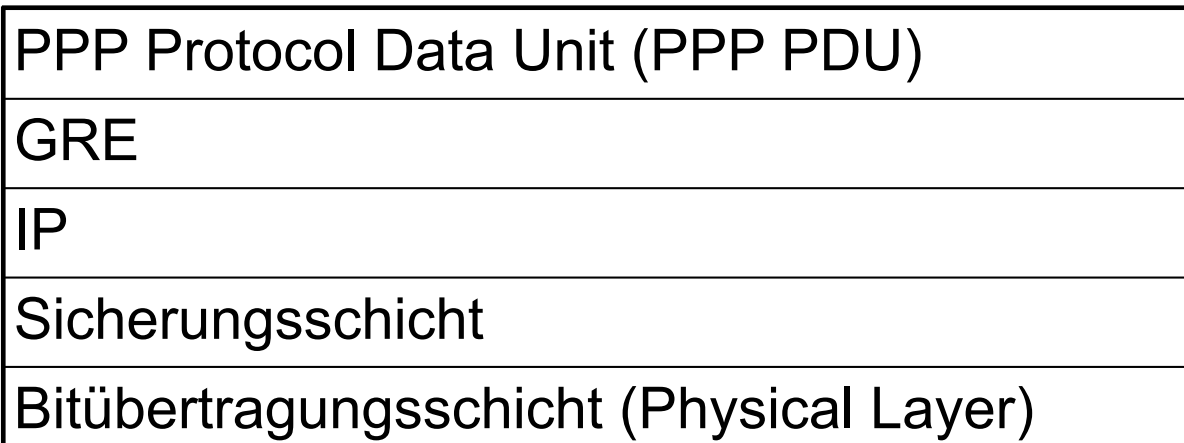

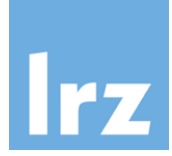

- Eines der ersten einfach zu konfigurierenden VPN-Protokolle mit weiter Verbreitung seit Microsoft Windows 95
- Verbindung eines Clients mit einem Remote Access Server (RAS)
	- □ Voluntary Tunneling
	- □ Client setzt PPTP aktiv ein
- Verbindung eines ISP Point of Presence (POP) mit einem PPTP Remote Access Server
	- □ Compulsory Tunneling
	- " Client weiß nichts von PPTP
	- □ ISP POP handelt als Proxy (Stellvertreter) des Clients

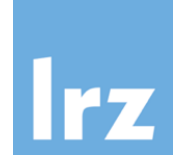

### PPTP: Voluntary Tunneling

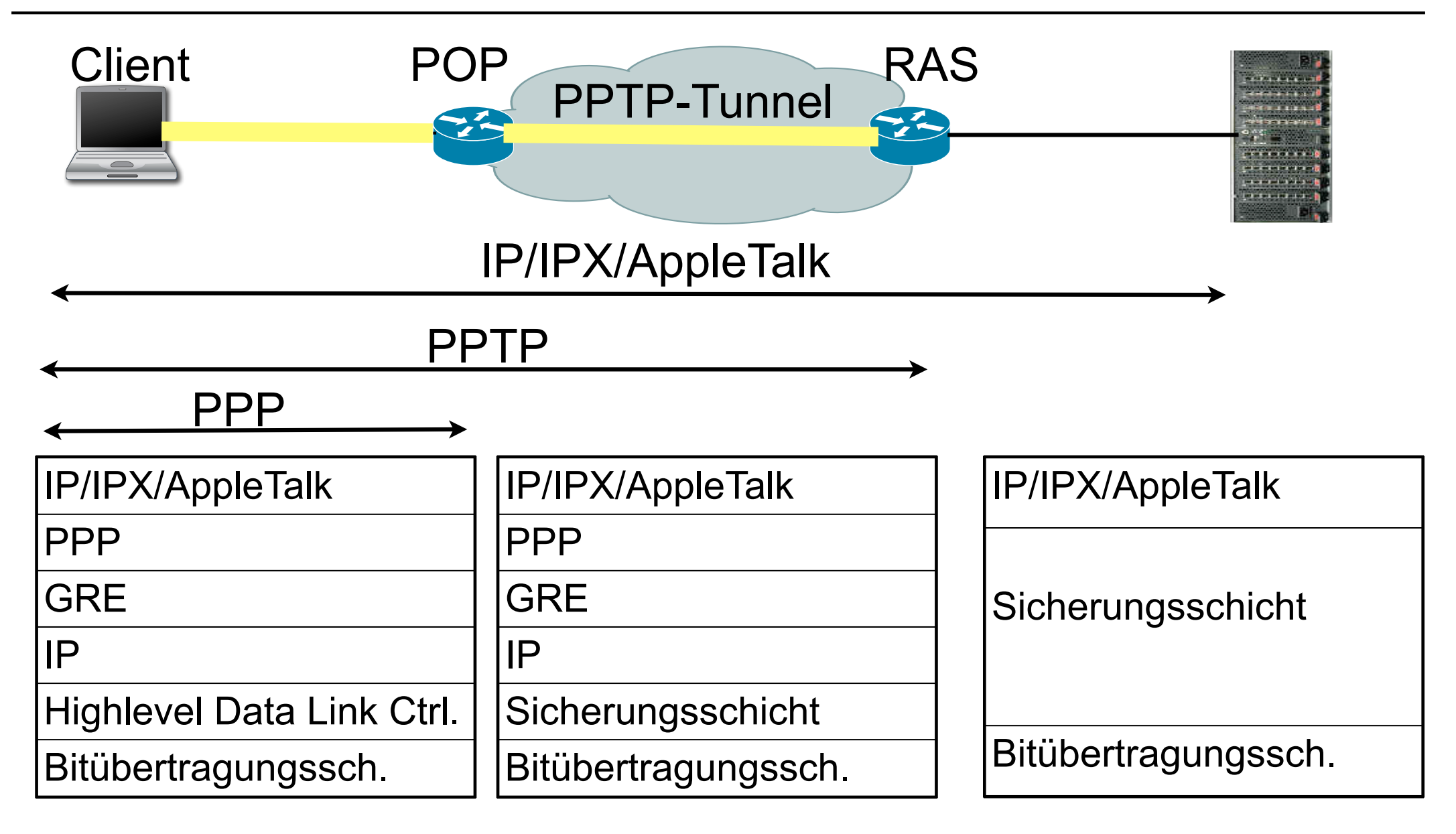

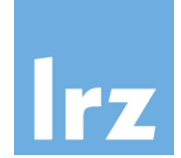

### PPTP: Compulsory Tunneling

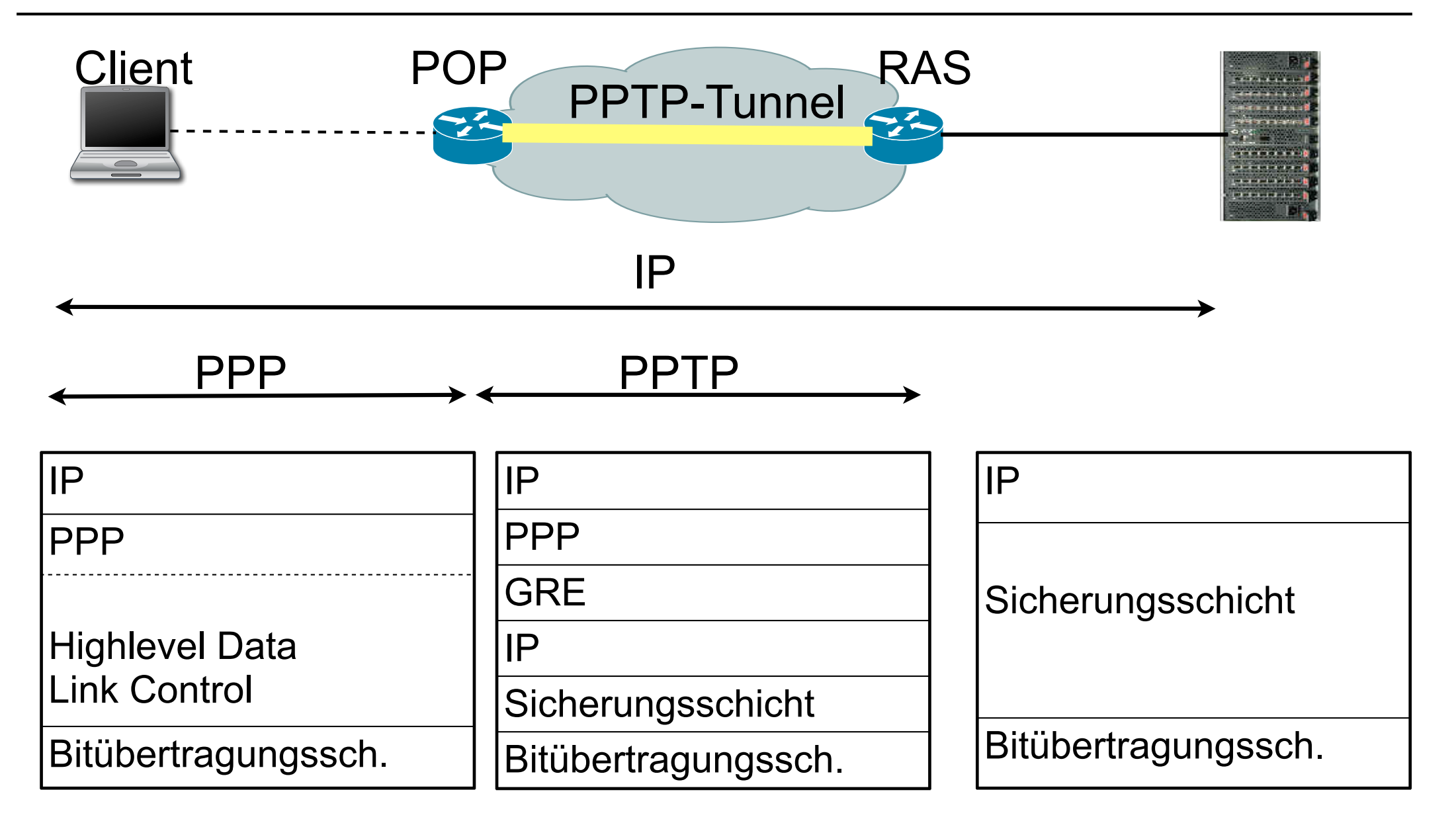

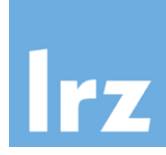

- Von Microsoft entwickelt [RFC 2637] als Teil des Remote Access Service (RAS)
- Microsoft-eigene Erweiterungen:
	- □ Microsoft PPP CHAP (MS-CHAP) [RFC 2433]
	- □ Microsoft Point to Point Encryption Protocol (MPPE) [RFC 3078]
- Analyse von Bruce Schneier 1998; Fehler in
	- □ Password Hashing: schwacher Algorithmus erlaubt Eve, das Passwort zu ermitteln (Stichworte: LAN Manager Passwort und L0phtCrack)
	- " Challenge/Response Protokoll erlaubt Maskerade-Angriff auf RAS Server (keine beidseitige Authentifizierung)
	- □ Verschlüsselung: Implementierungsfehler erlaubt Dekodierung
	- □ Verschlüsselung: Geratenes Passwort erlaubt Entschlüsselung
	- " Kontrollkanal: Unautorisierte Nachrichten erlauben DoS (Crash des Servers)
	- Details: http://www.schneier.com/paper-pptp.pdf
- Microsoft besserte nach: PPTP v2 und MS-CHAPv2 [RFC 2759]

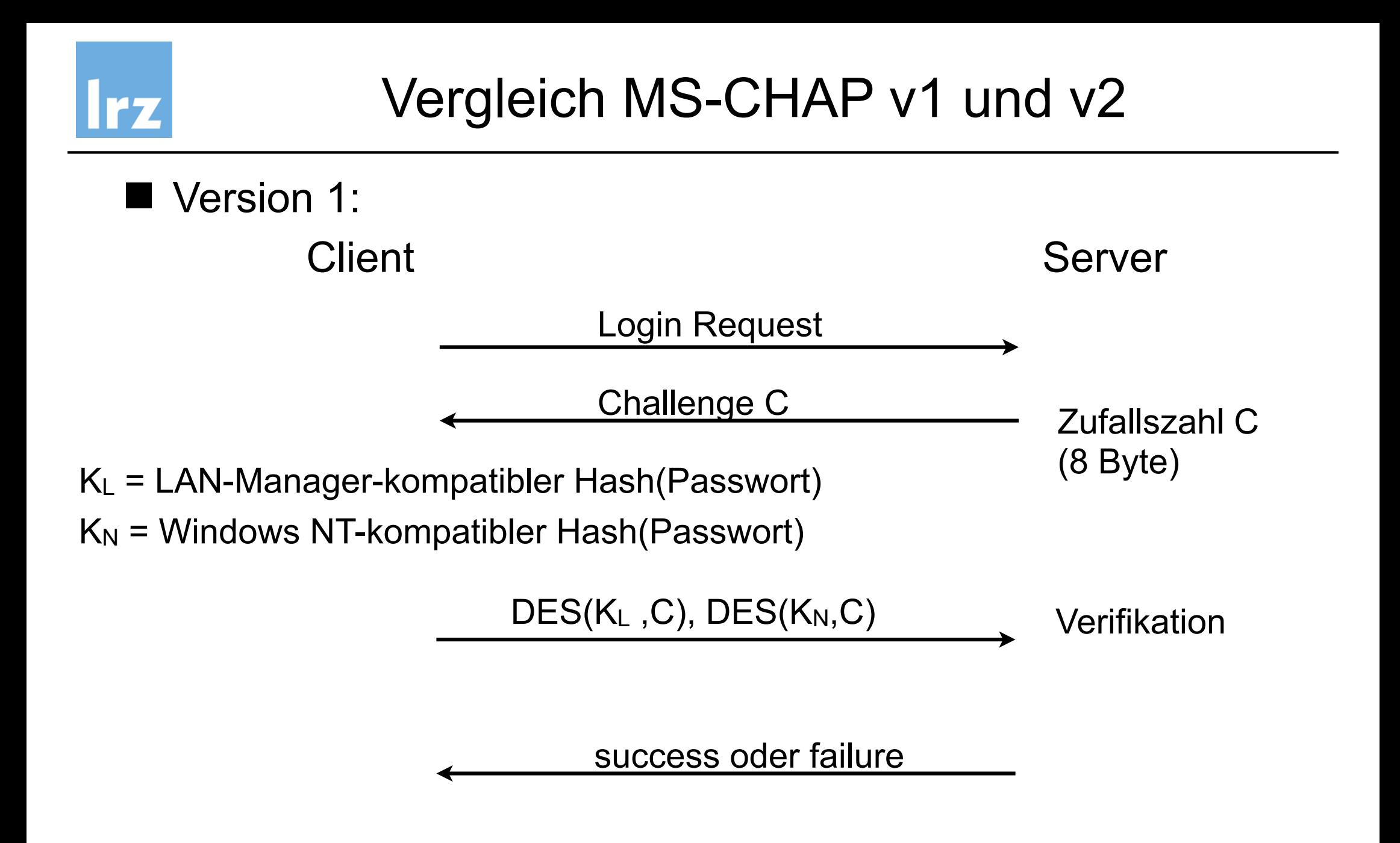

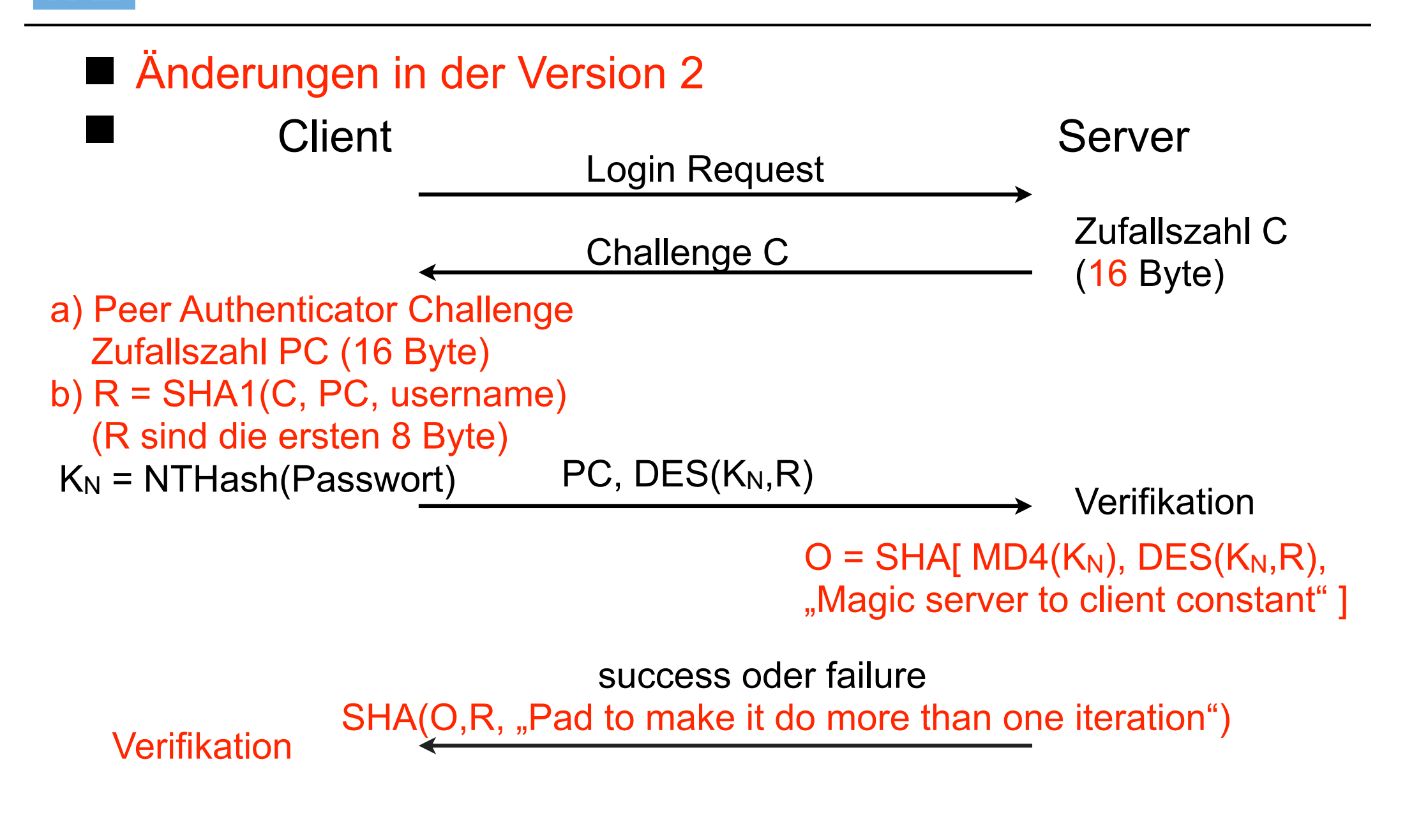

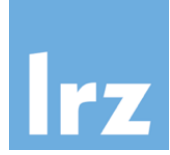

- **E** Protokoll komplizierter als nötig
- Nutzen der "piggybacked" Peer Authenticator Challenge PC fragwürdig

#### ■ Fazit:

- □ Auch MS-CHAP v2 hat keinen integrierten Schutz vor Angriffen
- □ Starke Abhängigkeit von der Wahl eines "guten" Benutzerpassworts
- Bessere Verfahren (z.B. Encrypted Key Exchange und Varianten) waren bereits verfügbar, wurden von Microsoft aber nicht genutzt
- Version Rollback Attack möglich: Mallet "überzeugt" Client und Server, MS-CHAP v1 zu verwenden

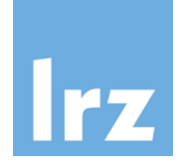

- 802er Standards für Local Area Networks (LAN), insbesondere für Schicht 1 und 2, z.B.
	- □ 802.1Q Virtual Bridged LANs (VLAN)
	- □ 802.3 CSMA/CD (Ethernet)
	- $\Box$  802.5 Token Ring
	- □ 802.6 Metropolitan Area Network
	- Q 802.11 Wireless LAN
	- □ 802.15 Wireless PAN (Personal Area Network)
	- □ 802.15.1 Bluetooth
- 802.1X Port Based Network Access Control
	- □ Authentisierung und Autorisierung in IEEE 802 Netzen
	- $\Box$  Häufig genutzt in WLANs und (V)LANs
	- □ Port-basierte Network Access Control

#### ■ Rollen:

- □ Supplicant: 802.1X Gerät, das sich authentisieren möchte
- □ Authenticator: Gerät, an dem der Supplicant angebunden ist (z.B. Switch oder WLAN Access Point), erzwingt Authentisierung und beschränkt ggf. Konnektivität
- □ Authentication Server: führt die eigentliche Authentisierung durch (z.B. RADIUS-Server mit LDAP-Backend)
- □ Port Access Entity (PAE): "Port", an dem Supplicant angeschlossen ist
	- $\bullet$  Uncontrolled Port: erlaubt Authentisierung des Gerätes
	- Controlled Port: erlaubt authentisiertem Gerät Kommunikation zum LAN

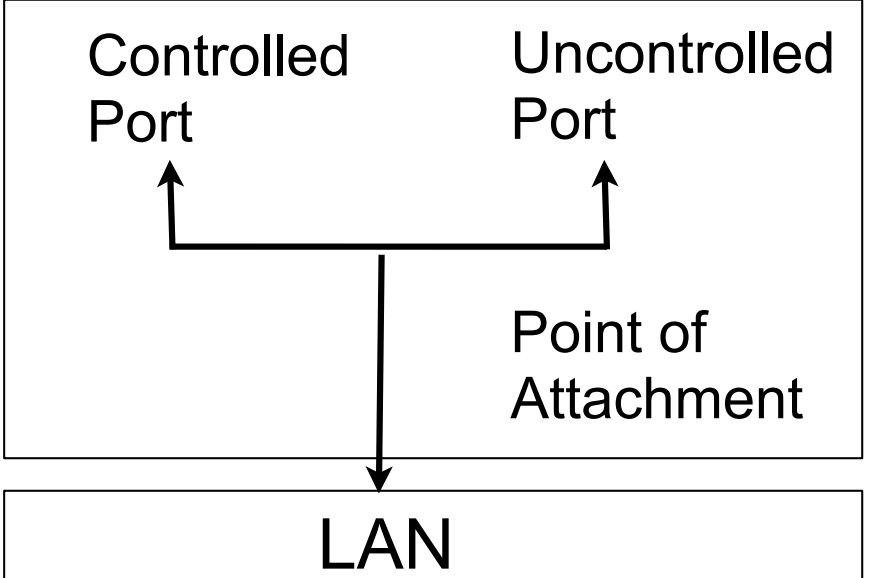

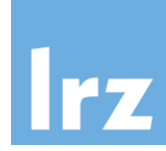

- Möglicher Ablauf:
	- 1. Supplicant fordert Controlled Port
	- 2. Authenticator fordert Authentisierung
	- 3. Nach erfolgreicher Authentisierung wird der Port freigeschaltet
- Supplicant oder Authenticator können Authentisierung initiieren
- 802.1X definiert keine eigenen Sicherheitsprotokolle, sondern nutzt bestehende:
	- □ Extensible Authentication Protocol (EAP) [RFC 3748] für Geräte-Authentisierung
	- □ EAP-TLS [RFC 5216] z.B. zur Aushandlung eines Session Key
	- $\Box$  RADIUS als AAA Protokoll (AAA = Authentisierung, Autorisierung und Accounting)

#### Extensible Authentication Protocol (EAP) **rz**

- Unterstützt verschiedene Auth.-Mechanismen
- Aushandlung erst während der Authentisierung mit Auth.-Server
- Authenticator ist nur Vermittler der Nachrichten

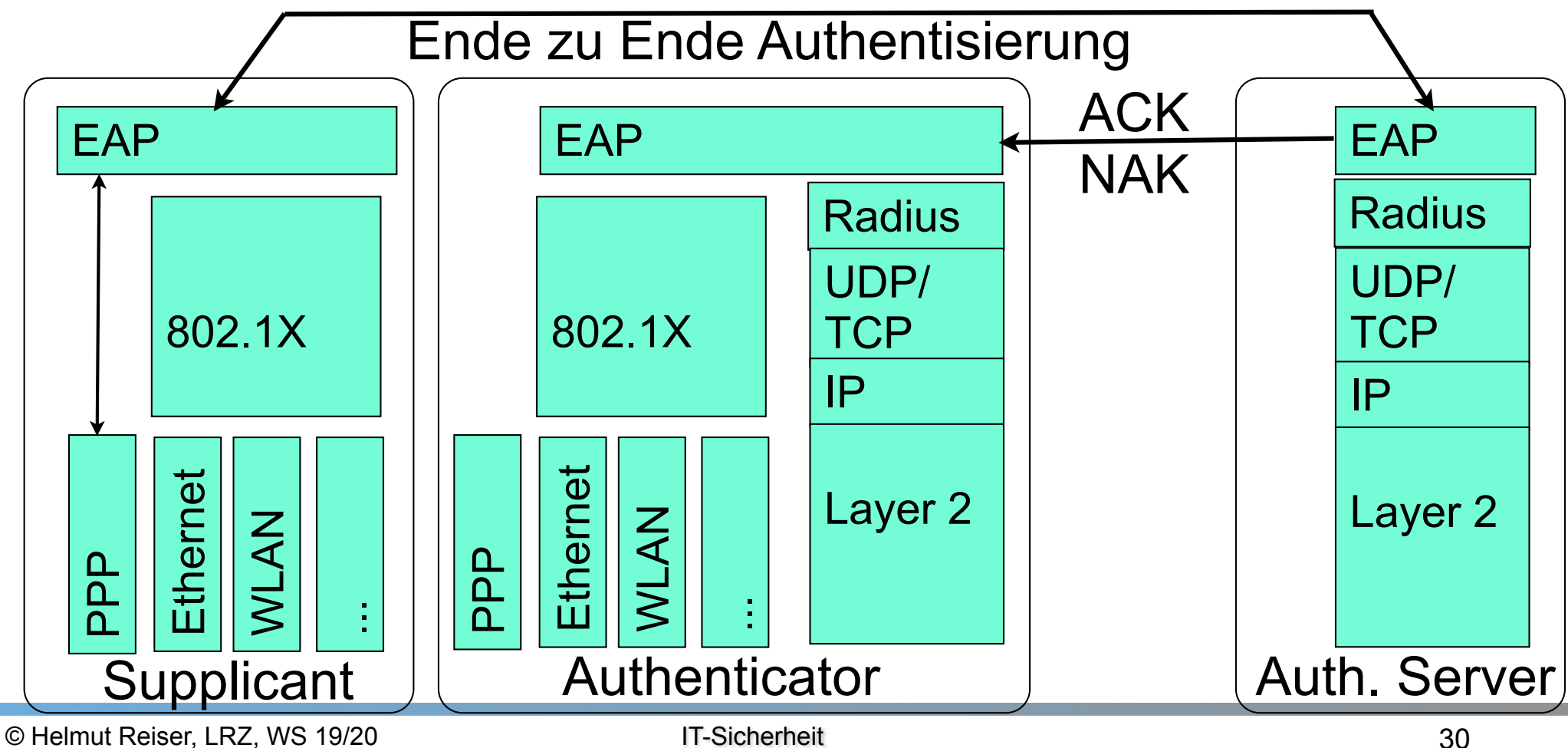

### Beispiel: WLAN-Zugang im MWN

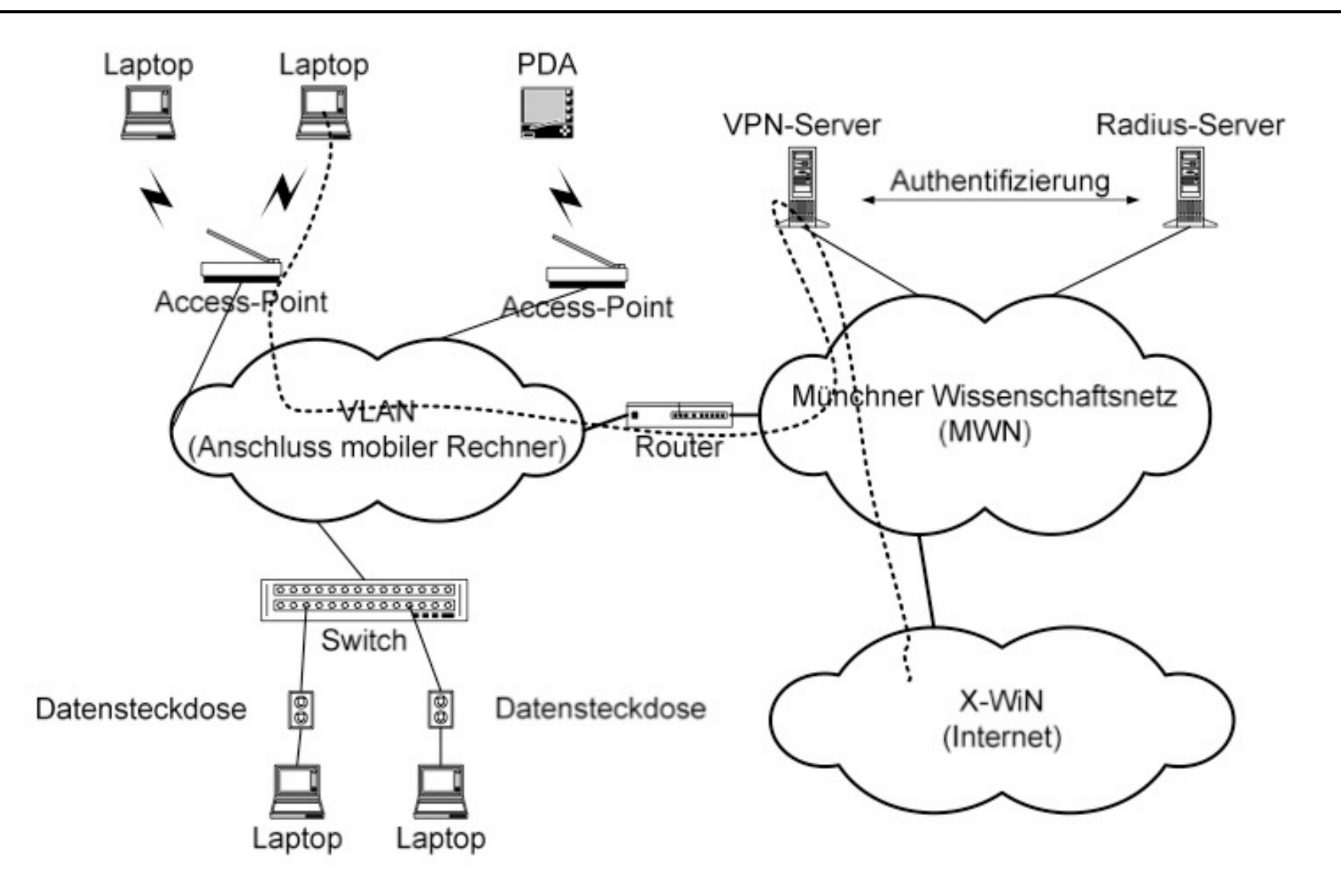

**Irz** 

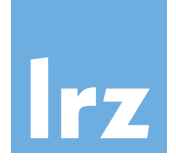

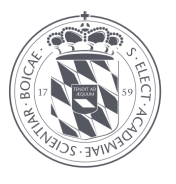

- Eduroam ermöglicht Mitarbeitern und Studenten von partizipierenden [...] Organisationen den Internetzugang an den Standorten aller teilnehmenden Organisationen unter Verwendung ihres eigenen Benutzernahmen und Passwortes [aus Wikipedia]\*
- Verbreitung [https://www.eduroam.org/where/]

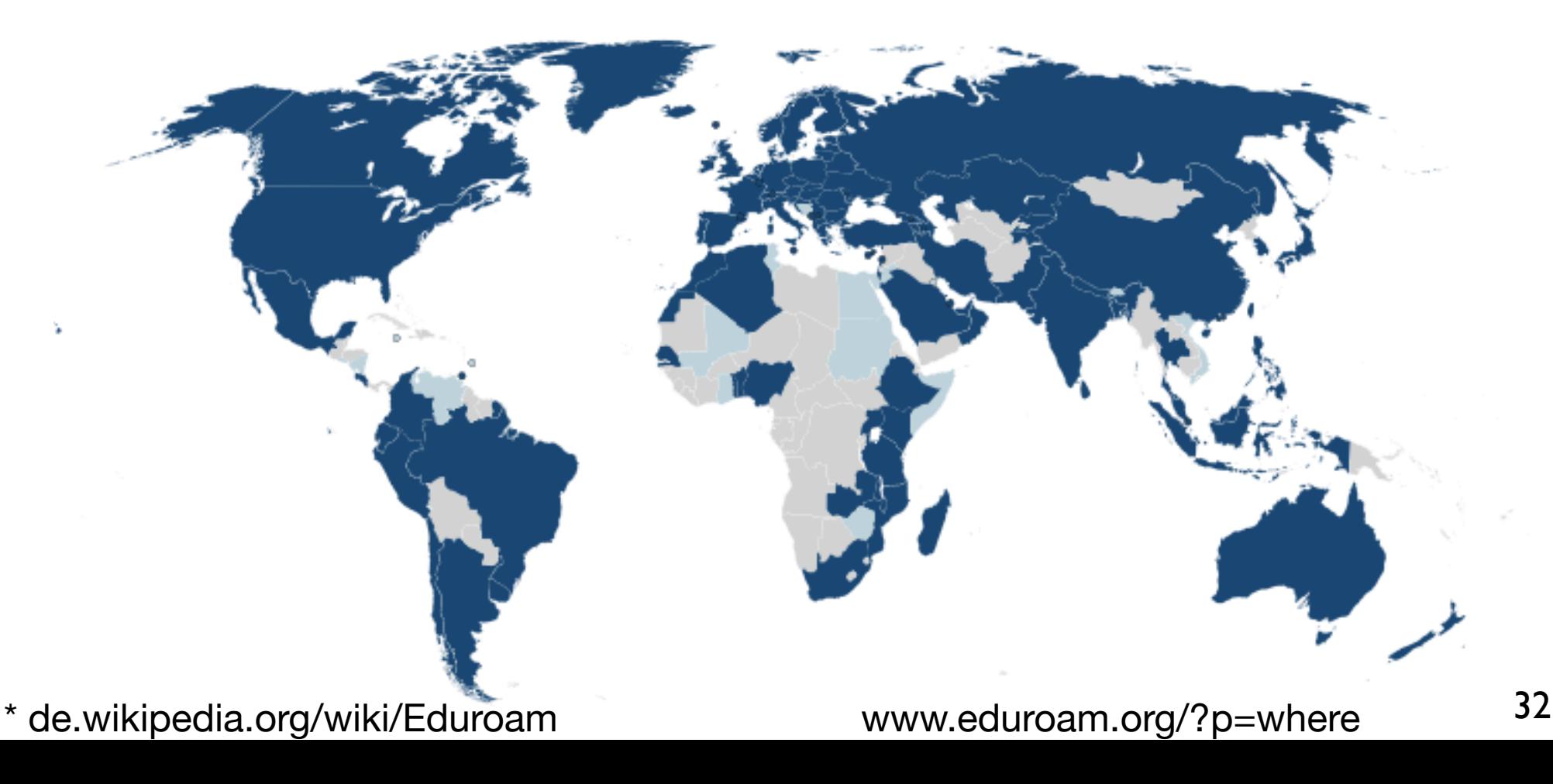

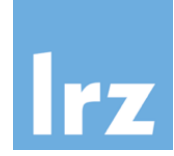

■ Weltweites Roaming in Hochschul-(WLAN-)Netzen ■ 802.1X mit RADIUS-Authentifizierung an der jeweiligen Heimathochschule

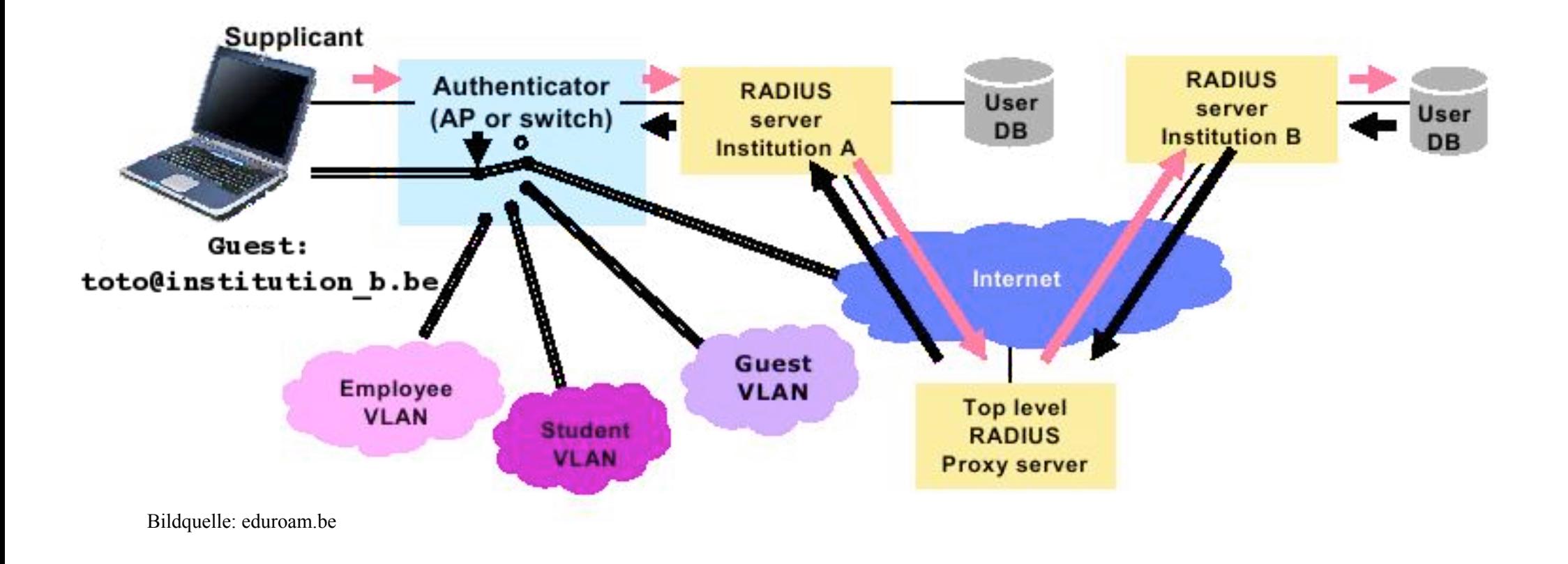

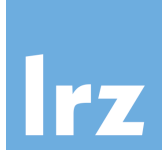

### Eduroam Funktionsweise

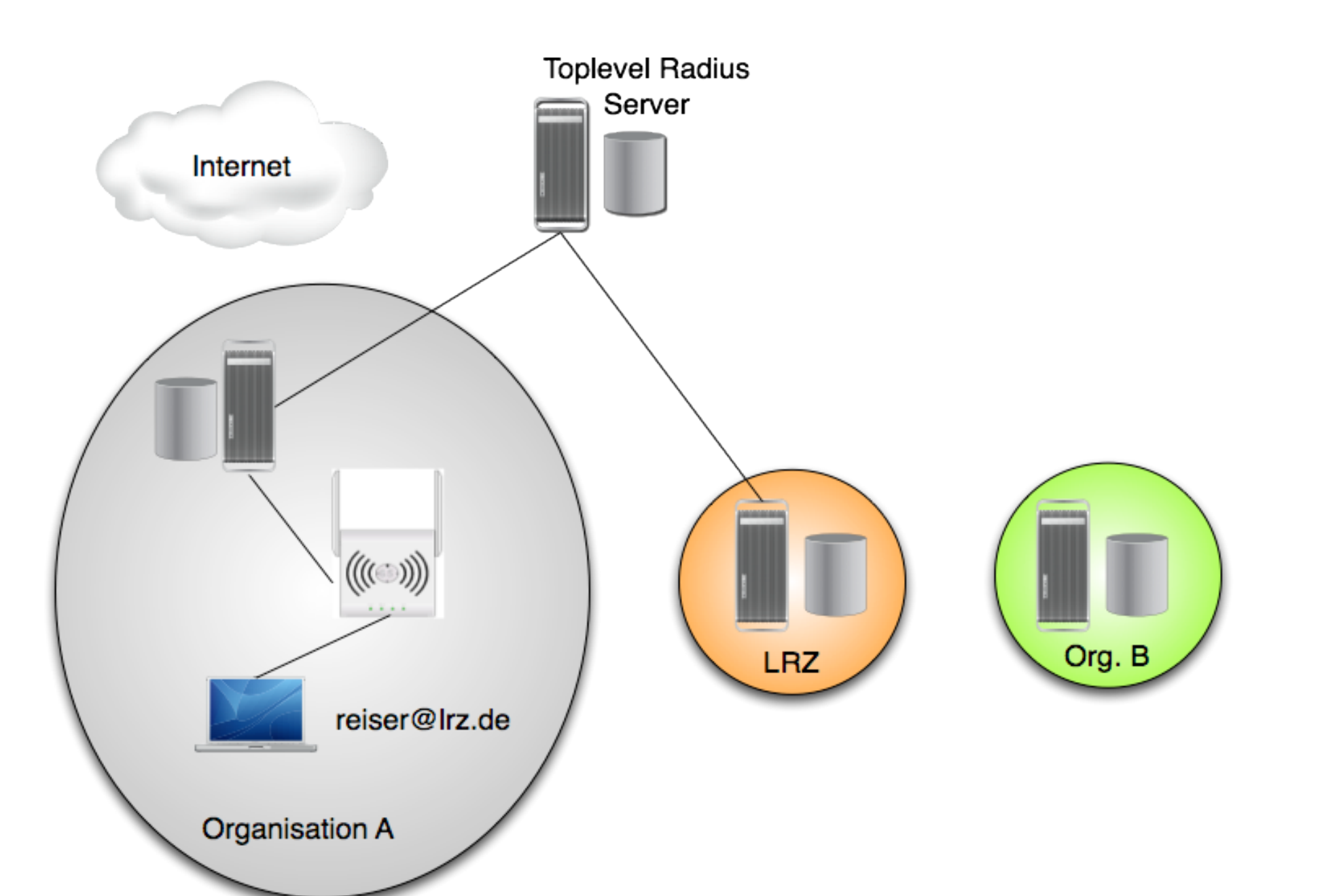

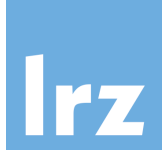

### Eduroam Funktionsweise

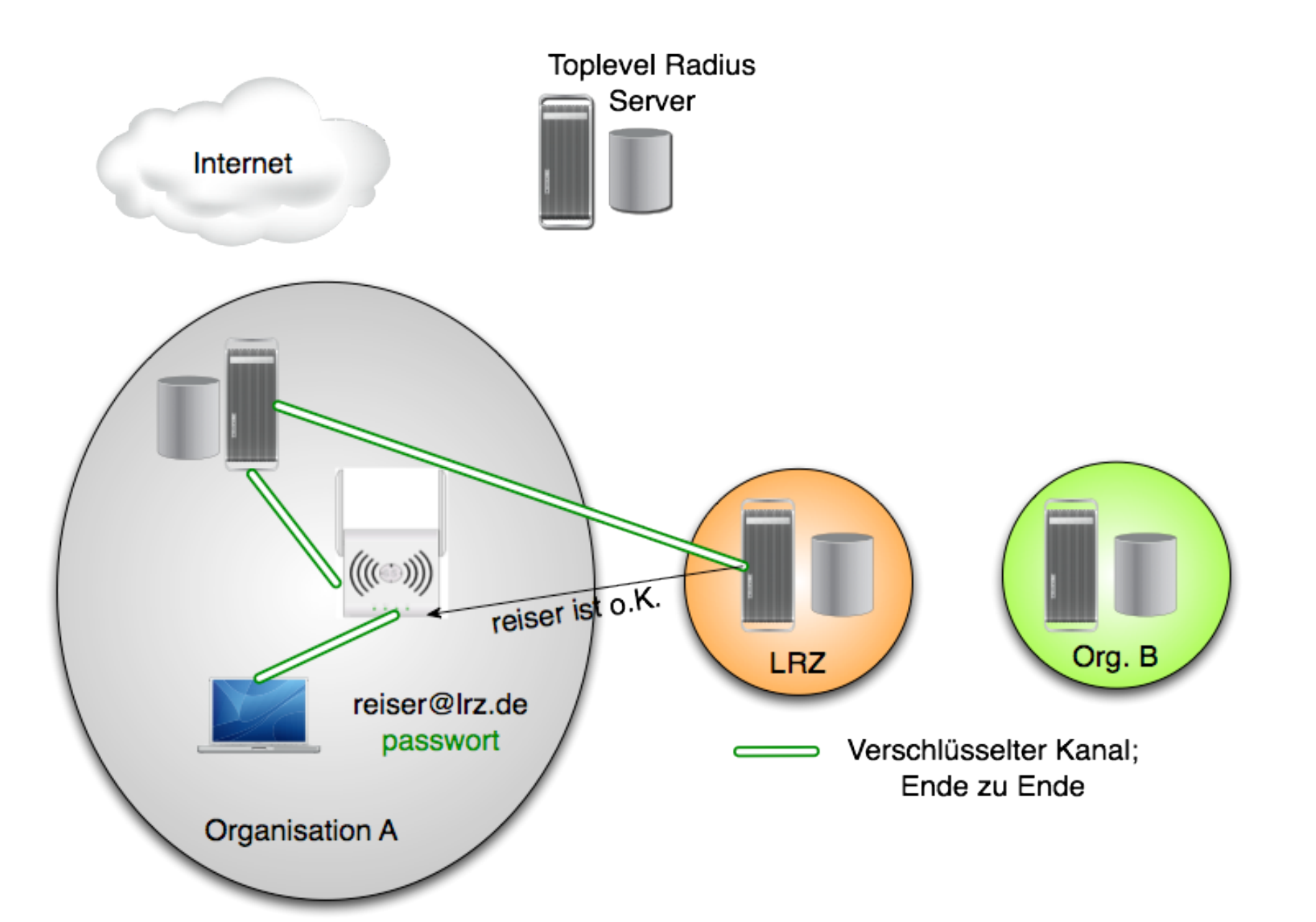

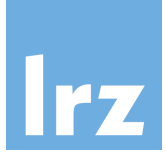

### Eduroam Funktionsweise

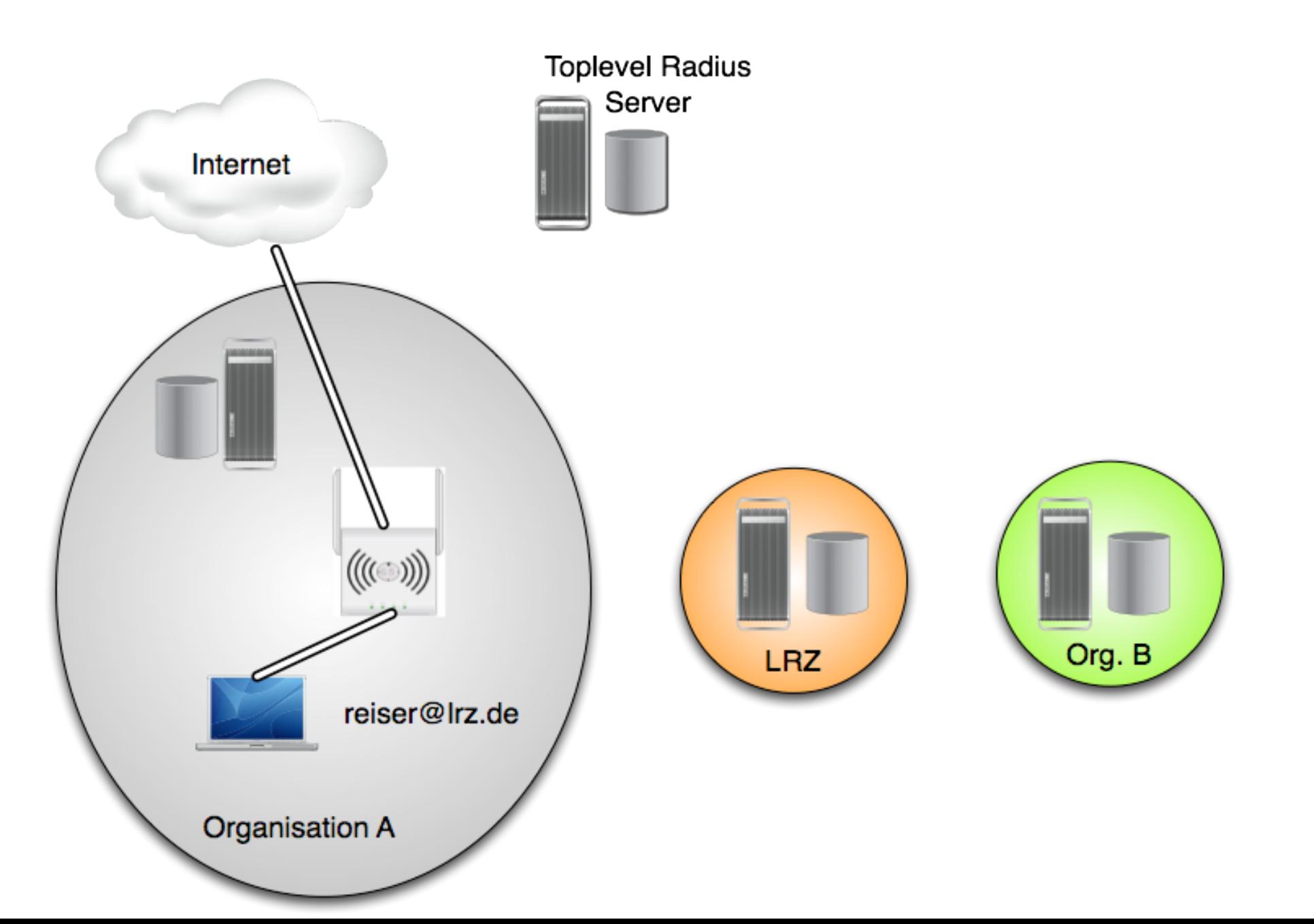

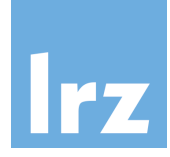

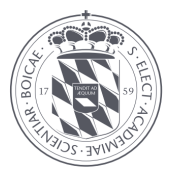

- Fake Access Points (eduroam-spoofing)
	- AP strahlt eduroam aus und simulieren Radius-Server
	- Gefahr Nutzerdaten und Passwörter abzugreifen
- Einfach zu erkennen durch Prüfung der Zertifikate, aber
	- Ältere Android Version prüfen Zertifikate nicht (richtig)
	- Konfigurationsfehler können dazu führen das Zertifikate nicht geprüft werden
- Zur Konfiguration **immer** das Configuration Assistant Tool (CAT) verwenden
	- https://cat.eduroam.de

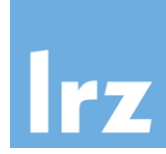

- Stadtwerke München (SWM) betreiben zusammen mit Mnet "M-WLAN"
- Eduroam wurde im April 2014 freigeschaltet
- Alle APs erhalten eduroam

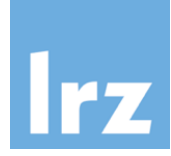

### City-WLAN in München

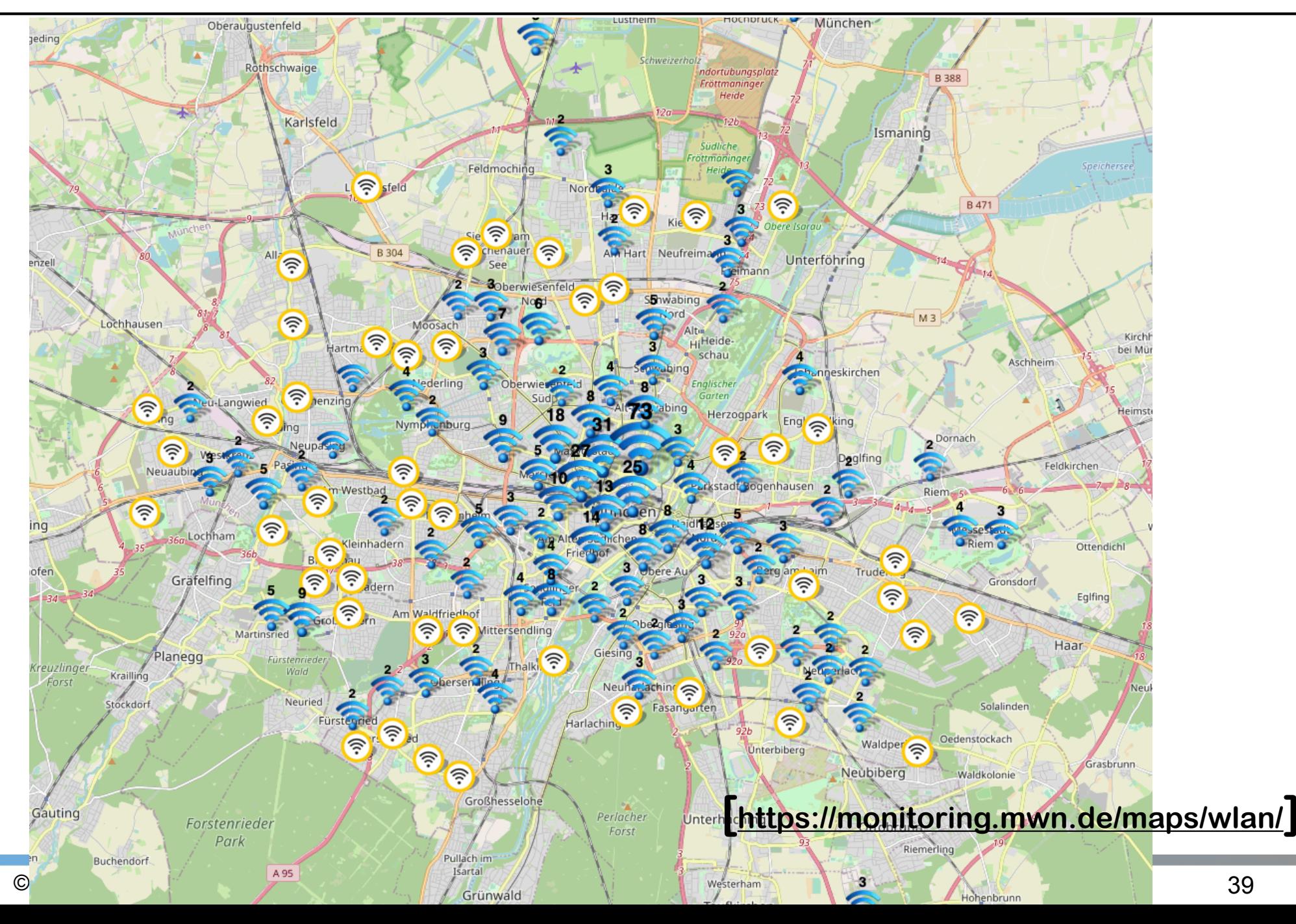

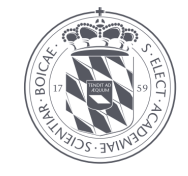

- Deutsches Forschungsnetz (DFN) unterstützt EoC
	- eduroam-Anbietervereinbarung mit dem DFN: regelt technische und organisatorische Randbedingungen
		- kostenfrei
- Access Points
	- Multi-SSID Fähigkeit: müssen (zus.) SSID "eduroam" ausstrahlen
	- 802.1x mit WPA2 als Authentisierungsverfahren
	- Anfragender Radius-Server beim DFN (Deutsches Forschungsnetz)
- Radius-Server Verbund
	- Installation eines "radsecproxy" (kostenfreie Software)
	- Musterkonfiguration und Dokumentation sind vorhanden
	- Anbindung an den Verbund über ein Zertifikat des DFN (kostenlos)

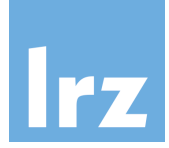

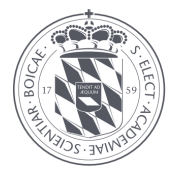

- Ausschreibung des Freistaats Bayern für "offenes WLAN"
- Bezugsrecht für alle staatlichen Behörden, Landkreise und Kommunen in Bayern für Hotspots
- Gewinner muss eduroam auf allen APs unterstützen und ausstrahlen
- Zuschlag wurde Anfang 2016 an Vodafone erteilt
- Ziel: 20.000 APs in ganz Bayern bis 2020
- Aktuell (Stand Sept. 2020)
	- 25.300 APs davon 16.300 von Unis und Hochschulen

# @BayernWLAN Kooperationsmodell

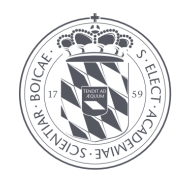

- Universitäten und Hochschulen können @BayernWLAN in ihren Netzen ausstrahlen
- Problem: Geschlossene Benutzergruppe innerhalb des Wissenschaftsnetzes (DFN)
- BayernWLAN Verkehr darf nicht über X-WiN geführt werden
- Deshalb eigener kommerzieller Übergang ins Internet
- Abwicklung von BayernWLAN wird von Vodafone gemacht
	- Adresszuteilung
	- Abwicklung des Verkehrs
	- Abuse-Bearbeitung
- BayernWLAN-Ziel: 20.000 APs in ganz Bayern bis 2020
- Aktueller Stand Sept. 2020: 25.300 APs , 16.300 von Unis und Hochschulen (5.000 vom LRZ ;-) 42

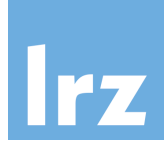

### @Bayern WLAN Karte

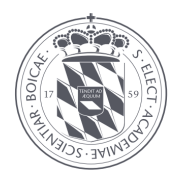

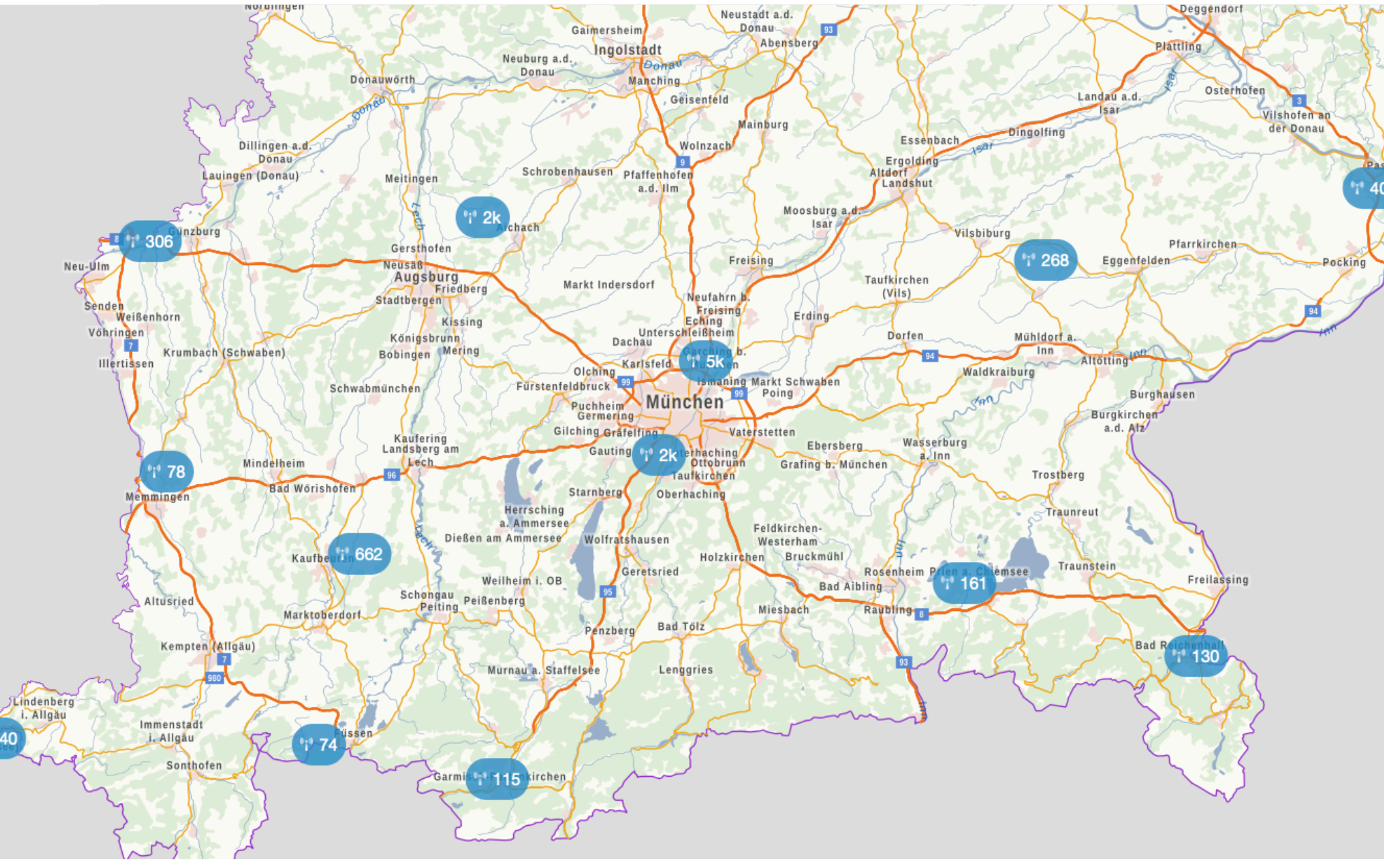

#### https://www.wlan-bayern.de/ 43

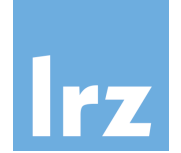

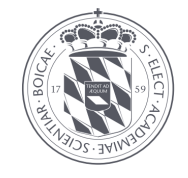

- Where can I Eduroam
	- https://www.eduroam.org/where/
	- In Deutschland: https://map.eduroam.de/leaflet/eduroam/ eduroam-map.html
	- App Eduroam Companion (für Android und iOS)
- BayernWLAN Map
	- https://www.wlan-bayern.de
- WLAN im MWN
	- https://www.lrz.de/services/netz/mobil/mobil\_ap/map/index.html
	- Auslastungsstatistik: http://wlan.lrz.de/apstat
	- Wo bin ich im MWN?: http://wobinich.mwn.de/